AutoCAD Crack With Serial Key Free [Latest] 2022

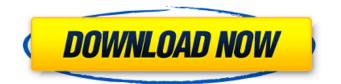

## AutoCAD Crack + Patch With Serial Key Download For Windows

Features and benefits AutoCAD is designed for 2D drafting, with users able to rotate, scale and otherwise manipulate drawings to reflect changing perspectives, aligning and texturing. It also includes detailed drawing capabilities such as creating symbols, drawing precision symbols, creating and annotating 3D models, importing and exporting drawings, and producing graphics. It is also possible to edit drawings with a combination of AutoCAD features and drawing programs, such as Microsoft Paint. AutoCAD provides users the ability to draw polylines, create and edit polygon shapes, create and edit text (and edit any individual character within a text string), create and edit polygonal surfaces, and draw a variety of other 2D shapes. While working with these shapes, users can create and edit splines, annotate and edit text, add dimensional and linear properties, draw arcs and complete polylines, extrude and intersect shapes, and create and modify 3D objects such as 3D solids and surfaces. AutoCAD supports and has the ability to work with legacy CAD file formats (e.g., AutoCAD 2.5) and can import DXF files. Although it was designed to be used primarily on-screen, AutoCAD also has the ability to export to multiple file formats, including DXF, DWG, JEF and PDF. AutoCAD was originally a desktop program that ran on PCs and compatible microcomputers, but is now available as a web application. It can also be used as a mobile app on Apple iOS devices, Android devices, and other mobile devices. AutoCAD 2014 also has the ability to communicate with external products via an industry standard communication protocol called BOM (bill of materials). AutoCAD 2017 introduced a 3D modeling tool which was developed to support the creation of multiblock 3D drawings. History AutoCAD originated as a set of program add-ons to the 1982 CAD program AutoLISP, and its basis was the 1975 control program RDISCO by the same company. The first release of AutoCAD was version 1, released in 1982. After AutoCAD was introduced, Autodesk started a series of Autodesk Academy programs in 1983 to teach existing AutoCAD users about AutoCAD, as well as the new AutoCAD LT. AutoCAD LT (Real-Time Drafting) was released in 1984. The LT edition initially required a floppy disk

## AutoCAD With Registration Code 2022

Version history AutoCAD 2007 (trademark of Autodesk, Inc.) is the first major release of AutoCAD since 2002. It included many new features and introduced the new GUI and icons. Major new features If you use the Windows Explorer (Shell) and Windows Start menu options, the 2008 update is visible under Settings and Users, where it can be accessed by clicking Start | Change, selecting "User Accounts" and then "Change User Account Type". The "Exporting To Web" feature is available with the Version 2010. Also included are many new icons in the Ribbon Bar. AutoCAD (2007), provides the "DXF Writer" feature, which is a stand-alone utility used to write DXF files. AutoCAD's Map 3D feature allows you to create 3D maps in AutoCAD as well as import and export maps from/to various 3D formats. The new "Crop" tool from the top of the status bar was also introduced. This can be used to crop an image file and merge/split the cropped region. The 'Snapping' command has been introduced to facilitate screen design. In addition to the existing 4-inch and 16-inch plotter screens, there is now a new 27-inch LCD screen. With the 2008 release, AutoCAD includes a new 16 million polyline system with the ability to produce 3-D models in standard and non-standard. Support for ArcGIS Server and the ability to create ArcGIS shapefiles as well as GeoDatabase compatible file formats. The ability to create additional attributes for the properties of line, arc, circle, and freeform shapes. A new 3D bar coding feature. A new "Structure Plot" feature. Better support for multiple display devices. AutoCAD's ability to create a Wacom or Intuos stylus pen tablet, instead of using a mouse. AutoCAD's ability to manage multiple file formats. AutoCAD's ability to manage multiple resolution. AutoCAD's ability to manage multiple coordinate systems. Version 2012. The Geospatial Modeling and Analysis (GeoMA) version of AutoCAD introduced advanced 3D modeling features, including, for example, the ability to create and edit 3D geometry in the AutoCAD environment, using geometry-based parametric construction techniques. It also included 3D surface modeling

features. AutoCAD 2013 (af5dca3d97

## AutoCAD 2022

the patient should be informed that the tube size of the drainage tube should not exceed the inner diameter of the esophagus. This would help them to take the decision whether the patient needs to be transferred to an ICU. We also believe that this study is of significant value in raising the awareness of general practitioners regarding this commonly encountered problem. For patients who do not undergo surgery or who have other co-morbid conditions, conservative management may be a safe and effective approach for managing the bleeding that occurs from the iatrogenic esophageal tear. \*Jiang W, Tong J, Li Y, Yu G, Zhang S.\* 'use strict'; var resolveException = require('../lib/resolveexception'), inspect = require('object-inspect'); module.exports = function (x, y) { var xLowercase = String(x).toLowerCase(); var yUppercase = String(y).toUpperCase(); if (xLowerCase!== yUppercase){ throw new TypeError('Cannot compare ' + inspect(x) + ' and ' + inspect(y) + ' because theyare not equal.'): } return x: }: O: addElement() in java - wrong output I am a beginner at java and I'm trying to add a textfield to the jframe, but I keep getting different results. I have tried debugging the code and the app outputs the textfield correctly, but when the jframe is loaded it's empty. I don't know if this is a formatting issue or if I have something wrong, public class Test extends [Frame { public Test() { setLayout(new FlowLayout()); JPanel panel = new JPanel(); panel.setLayout(new GridLayout(2, 1, 2, 2)); [TextField textField = new [TextField(); panel.add(textField); add(panel); setVisible(true); setSize(300, 100); setDefaultCloseOperation(JFrame.EXIT\_ON\_CLOSE); } public static void main(String[] args) {

## What's New In?

Markups have become an essential part of digital design work. While there are many ways to create markups, AutoCAD introduced a new way to guickly add annotation and feedback to your design. The Markup Import feature in AutoCAD now provides a seamless method of importing markups and integrating them into the current drawing and updating them over time. Learn how to: Start a new drawing based on an existing drawing. Import a drawing that has already been drawn. Import an entire drawing. Import a text file. Import an Adobe PDF. Export a drawing to a PDF. Highlight and toggle lines in a drawing. Make changes to a drawing and sync those changes to all the previously imported files. Add annotations to a drawing. Modify your existing annotations. Import the entire drawing as new or updated existing. Existing Features: Trim lines and control line thickness. Add a border to a drawing. Add a title and description to your drawing. Change the drawing orientation. Change view. Hide lines. Add labels to your drawings. Customize the display of views, layers, and named points. Perspective Correct. Manage annotation types. Manage annotations. How you can get involved: Send us an email if you would like to participate in the beta test and share your feedback on the import, export, and annotation functions. Read Markup Assist. Get a free 30-day trial or get the latest AutoCAD software now.Does the presence of an intracoronary stent complicate the procedure and post-procedure course of percutaneous transluminal coronary angioplasty? The purpose of this study was to determine the influence of the presence of an intracoronary stent during percutaneous transluminal coronary angioplasty (PTCA) on the procedure itself and on the post-procedure course. One hundred consecutive patients undergoing attempted PTCA underwent intravenous and intracoronary dye injections during the procedure. The location and length of the vessel stented was recorded. The presence of stent strut protrusions was observed at the end of the procedure and at 30 days. The duration of the procedure and the time to hemostasis were also recorded